## A very brief introduction to R

#### - Matthew Keller & Steven Boker

Some material cribbed from: UCLA Academic Technology Services Technical Report Series (by Patrick Burns) and presentations (found online) by Bioconductor, Wolfgang Huber and Hung Chen, & various Harry Potter websites

R programming language is a lot like magic... except instead of spells you have functions.

# R, And the Rise of the Best Software Money Can't Buy

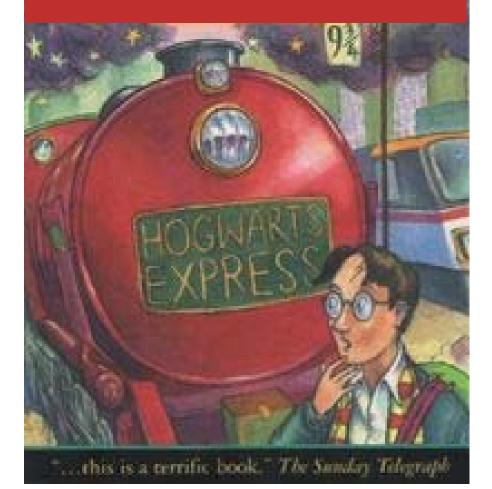

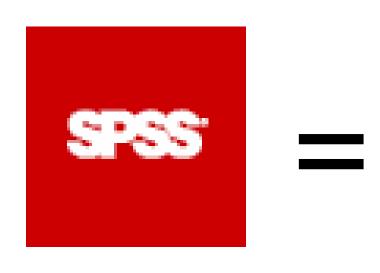

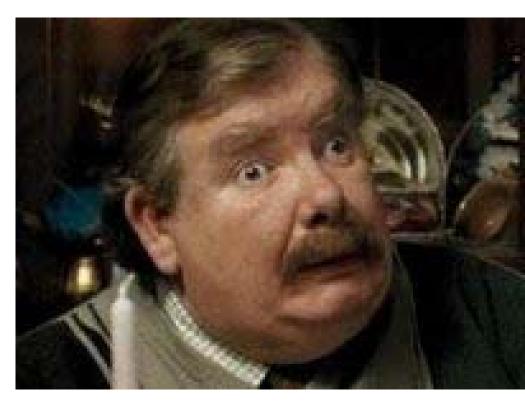

muggle

Like muggles, users of traditional stats software packages are limited in their ability to change their environment. They have to rely on algorithms that have been developed for them. The way they approach a problem is constrained by how employed programmers thought to approach them. And they have to pay money to use these constraining algorithms.

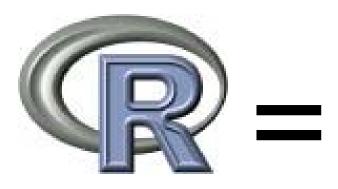

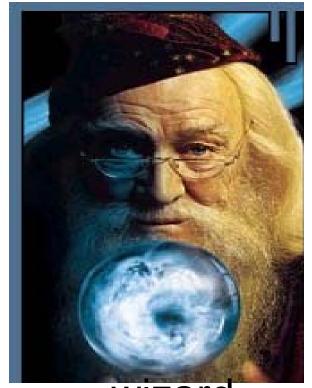

wizard

R users are like wizards. They can rely on functions developed for them by statistical researchers, but they can also create their own. They don't have to pay for the use of them, and once experienced enough, they are almost unlimited in their ability to change their environment.

#### R

#### Advantages

#### oFast and free.

- oState of the art: Statistical researchers provide their methods as R packages. SPSS and SAS are years behind R!
- o2<sup>nd</sup> only to MATLAB for graphics.
- oMx, WinBugs, and other programs use R.
- oActive user community
- oExcellent for simulation, programming, computer intensive analyses, etc.

### Disadvantages

- oNot user friendly at start steep learning curve, minimal GUI.
- oEasy to make mistakes and not know.
- oWorking with large datasets is limited by RAM
- oSome users complain about hostility on the R listserve

# Learning R....

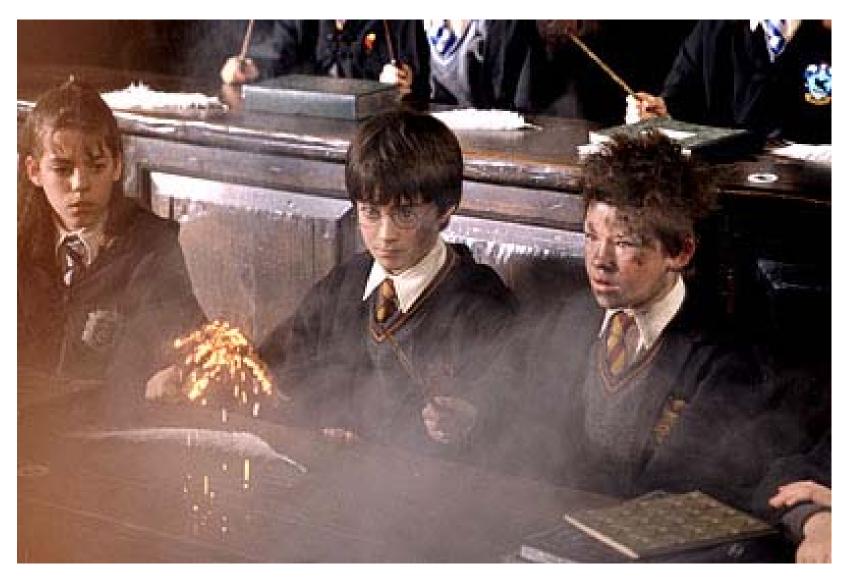

# R-help listserve....

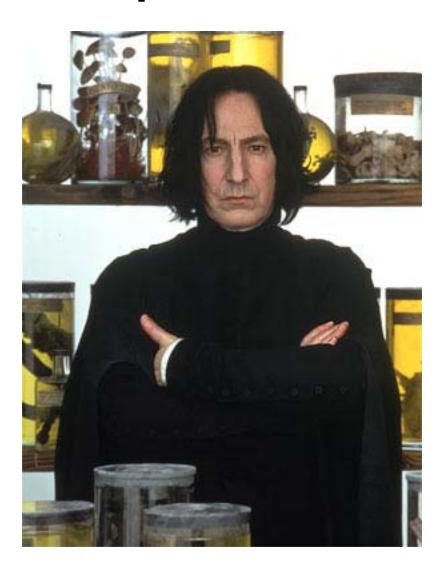

### There are over 2000 add-on packages

(http://cran.r-project.org/src/contrib/PACKAGES.html)

- This is an enormous advantage new techniques available without delay, and they can be performed using the R language you already know.
- Allows you to build a customized statistical program suited to your own needs.
- Downside = as the number of packages grows, it is becoming difficult to choose the best package for your needs, & QC is an issue.

- Start up R via the GUI or favorite text editor
- Two windows:
  - 1+ new or existing scripts (text files) these will be saved

- Terminal - output & temporary input - usually unsaved

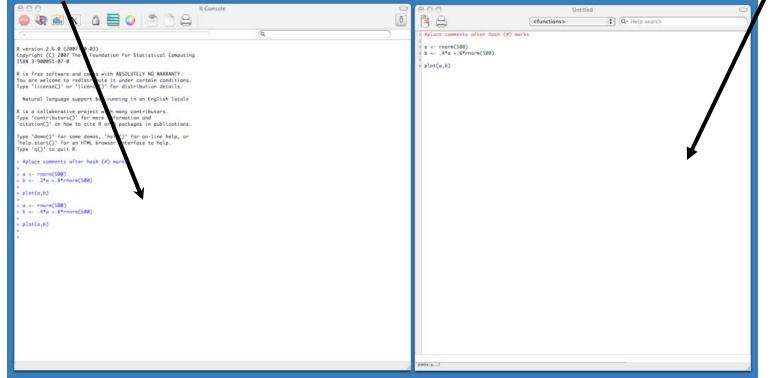

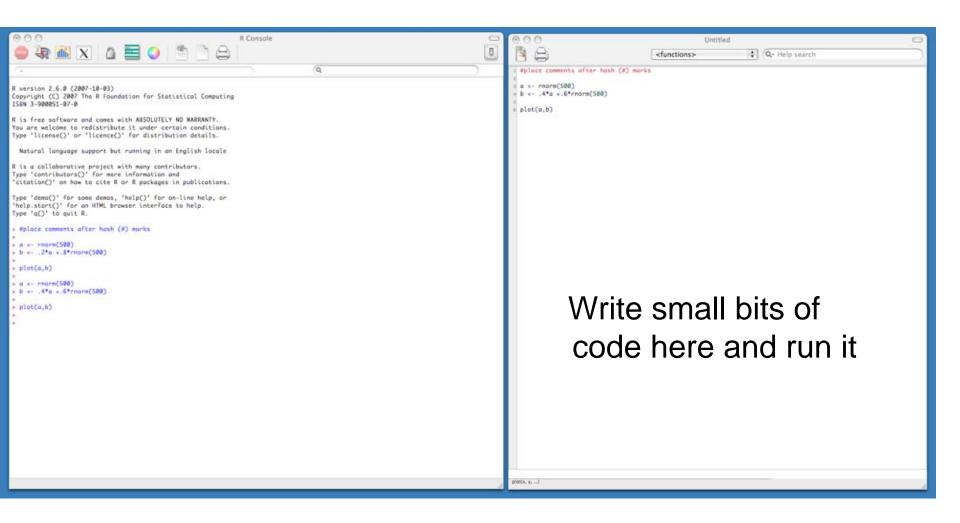

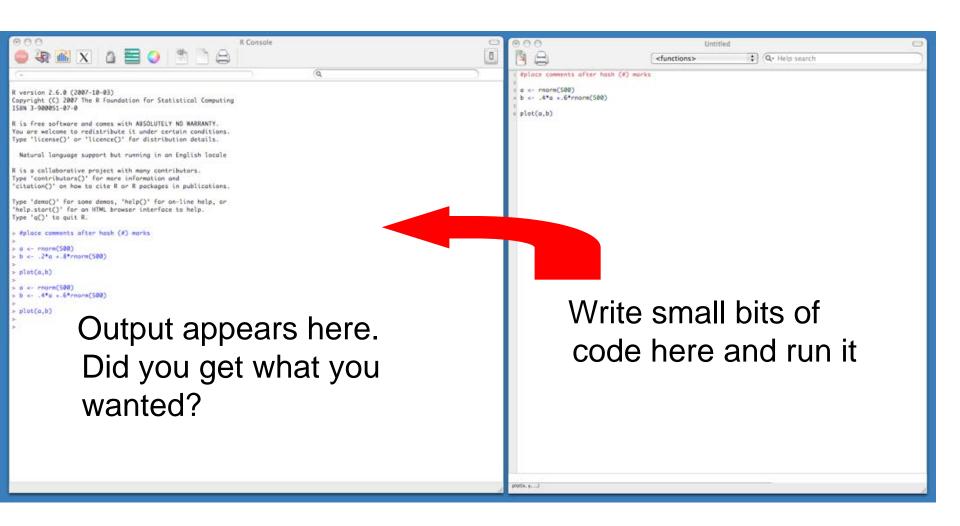

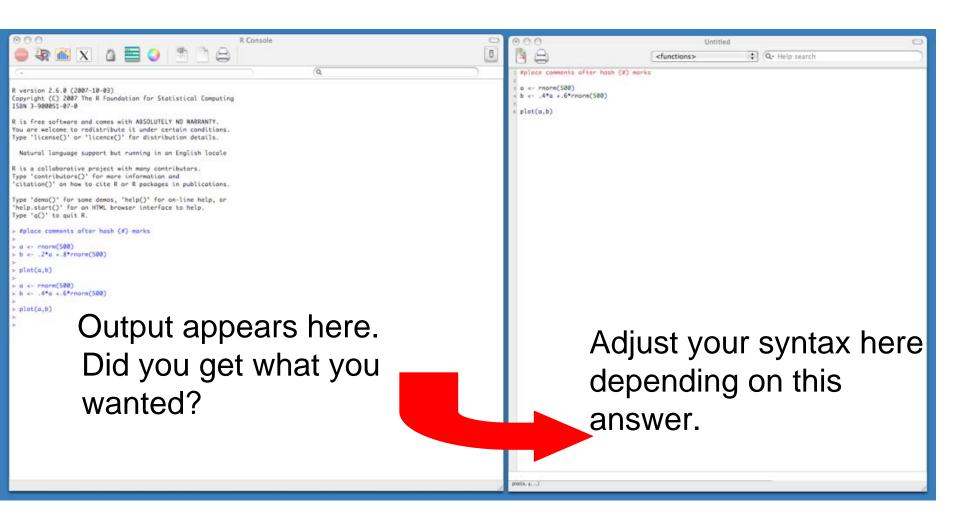

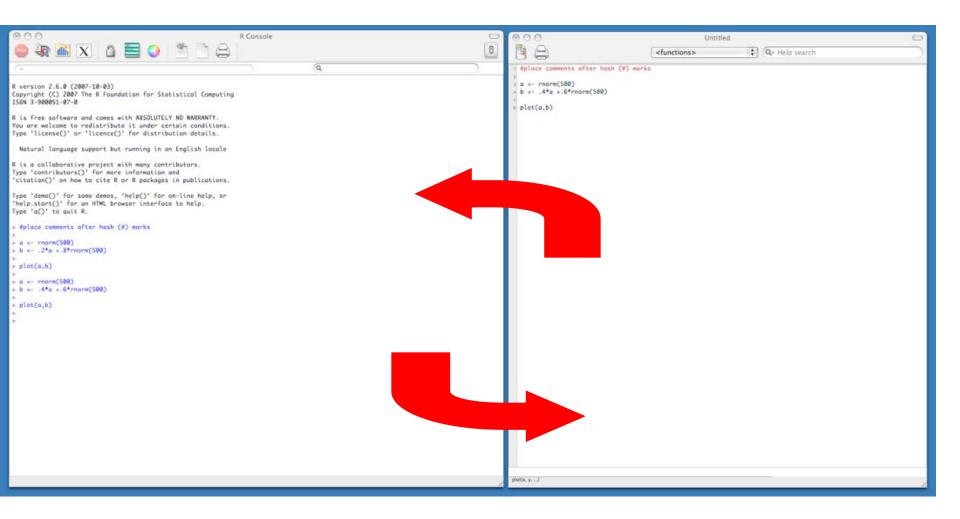

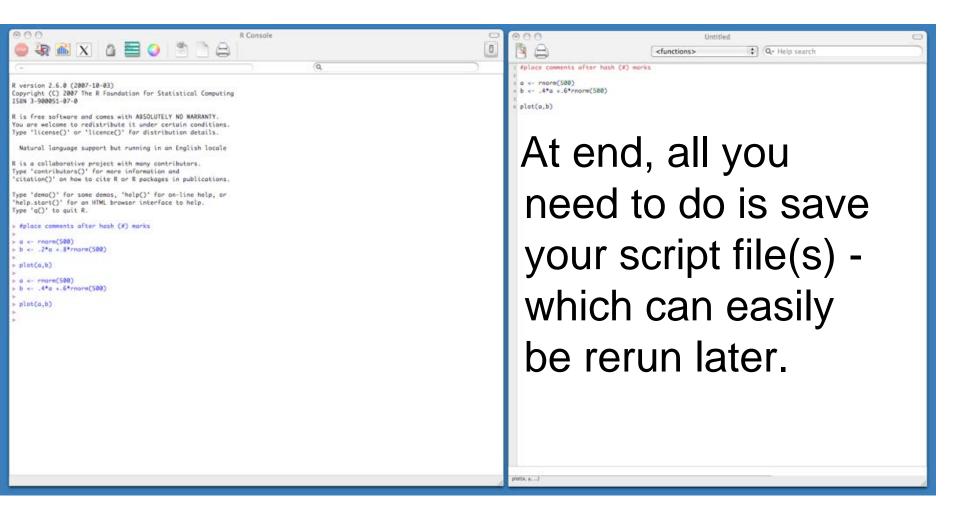

# Learning R

- Use <a href="http://www.rseek.org/">http://www.rseek.org/</a> instead of google
- Because R is interactive, errors are your friends!
- ?lm gives you help on lm function. Reading help files can be very... helpful
- MOST IMPORTANT the more time you spend using R, the more comfortable you become with it. After doing your first real project in R, you won't look back. I promise.